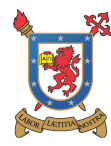

Departamento de Ingeniería Mecánica Facultad de Ingeniería Universidad de Santiago de Chile

DISENO COMPUTARIZADO

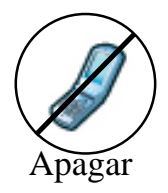

SEGUNDA PRUEBA PARCIAL (25 de Enero de 2012)

## Apellidos Nombres Nombres **Tiempo: 120 min**

**Problema 1.— (3 Pts)** En la figura se tiene una placa cuadrada de acero isótropo ( $E=210$ GPa,  $\nu = 0.3$ ) espesor 1mm, dicha placa se solicita con cargas de F=10 kN cada una, produciendo un estado de esfuerzo biaxial plano en la placa. La placa se malla utilizando dos elementos triangulares, tal como se indica en la figura. Se pide:

- 1. Defina y calcule la matriz de rigidez de cada elemento (0.2 Pt).
- 2. Matriz global de rigidez ensamblada (0.4 Pt).
- 3. Reacciones y desplazamientos en los nodos (1.0 Pt).
- 4. Para el elemento I obtenga los desplazamientos  $(u(x, y) \vee v(x, y))$  y el tensor de esfuerzos  $\sigma$  en el punto medio indicado en la figura (0.5 Pt).
- 5. El espesor final de la placa (0.3 Pt).
- 6. Si se utilizan 4 elementos agregando un nodo más, ¿Los resultados numéricos mejoran respecto de la solución analítica? Justifique su respuesta (0.6 Pt).

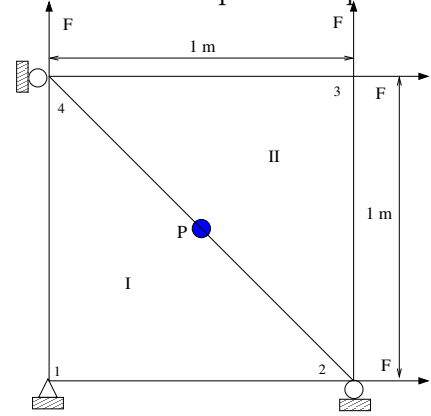

**Problema 3.— (2 Pts).** Se tiene el mecanismo plano de la figura en su posición inicial. Se pide:

- 1. Número de eslabones, pares cinemáticos y grados de libertad del mecanismo  $(0,2 \text{ Pt})$ .
- 2. Ecuaciones que definen la cinemática del mecanismo  $(0,2 \text{ Pt})$ .
- 3. Determine la posición del mecanismo para un  $\theta_1 = 65^{\circ}$  y  $\theta_2 = 25^{\circ}$  (1,6 Pt).

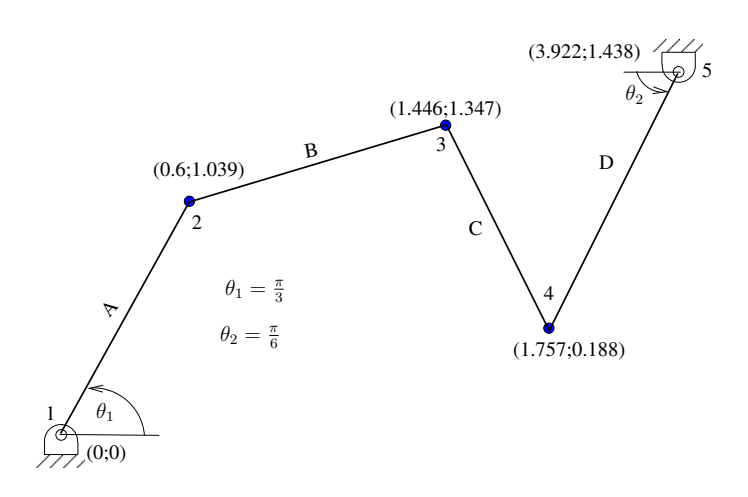

Problema 3.— (1 Pts). Se tiene los siguientes mecanismos planos en la figura. Se pide:

- 1. Número de eslabones, pares cinemáticos y grados de libertad de cada uno de los mecanismos (0,8 Pt).
- 2. Ecuaciones que definen el problema de posición para el mecanismo de la izquierda (0,2 Pt).

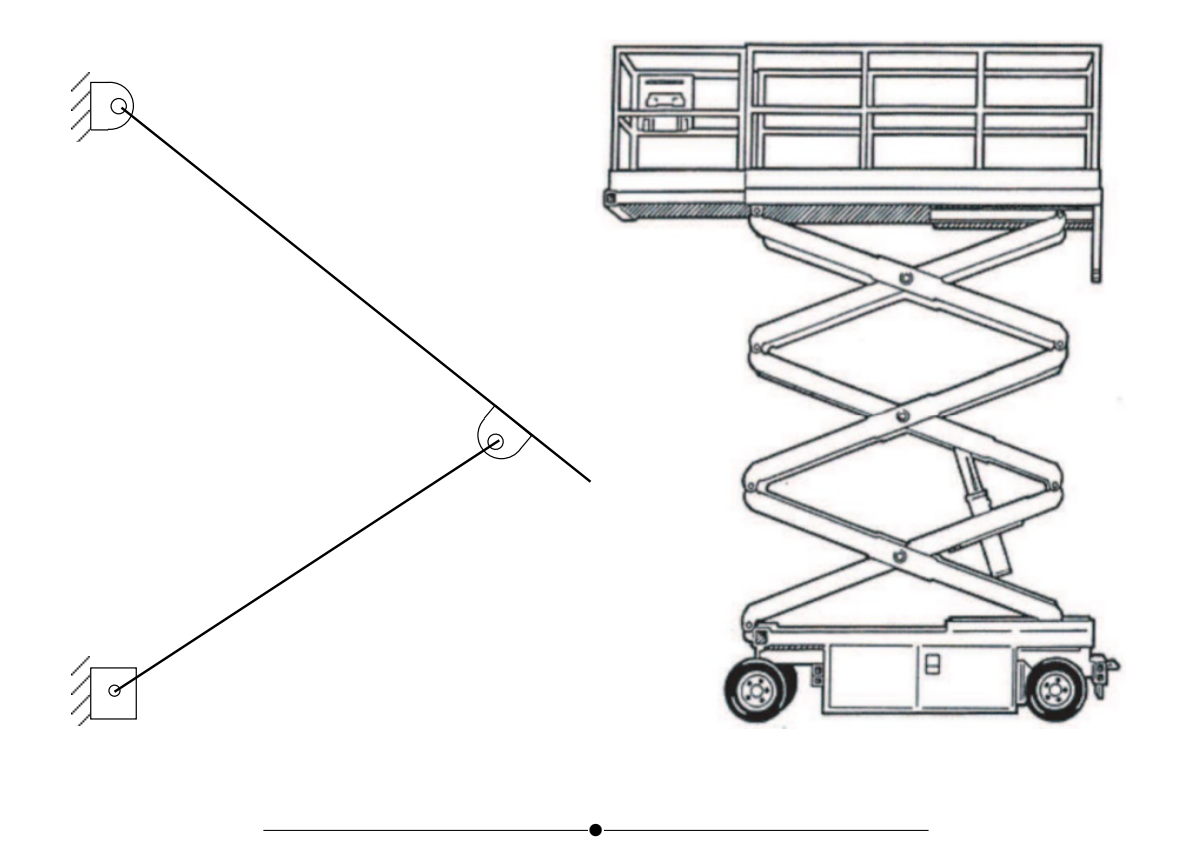

Nota: No se acepta la solución sin su respectivo desarrollo. Justifique sus suposiciones NO HAY CONSULTAS Utilizar unicamente calculadora, puede usar el formulario adjunto o uno propio APAGUE O PONGA EN SILENCIO SU CELULAR

Esta hoja se debe entregar para la corrección de la prueba